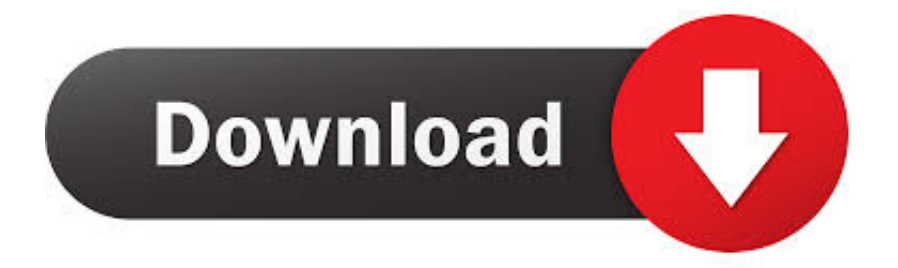

## [Gratis Cara You Tube Tanpa Idm](https://fancli.com/1tduc0)

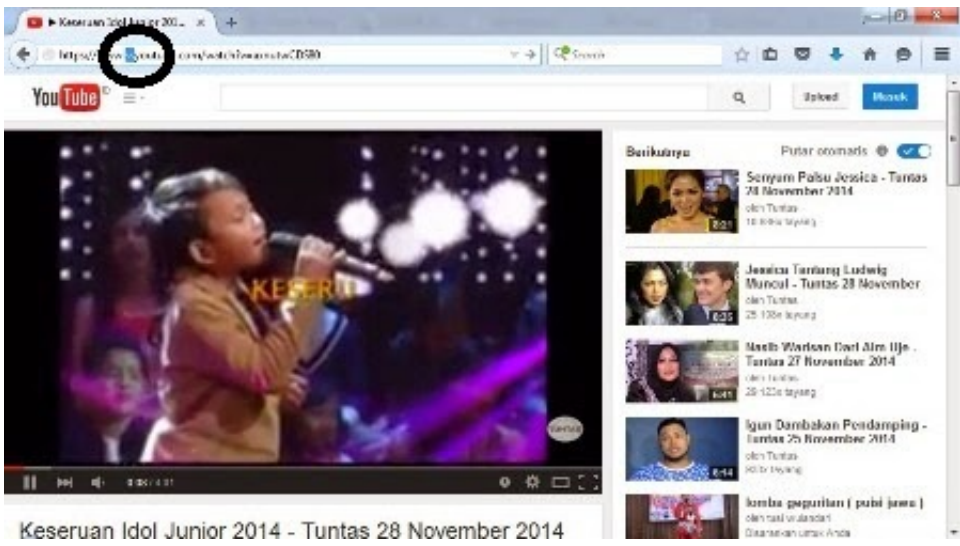

Keseruan Idol Junior 2014 - Tuntas 28 November 2014

[Gratis Cara You Tube Tanpa Idm](https://fancli.com/1tduc0)

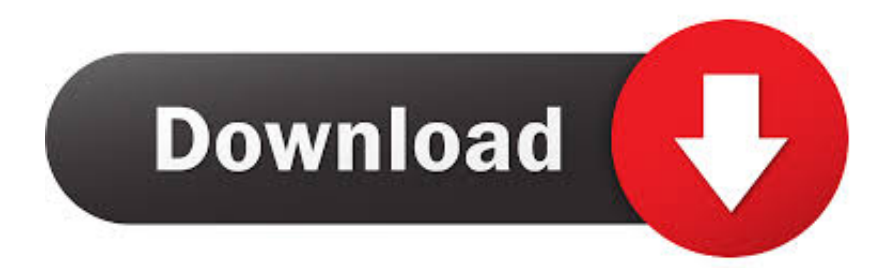

youtube com • Pilih dan putar video yang ingin di download • Setelah itu, perhatikan pada bagian address bar, copy semua url yang ada dengan cara Klik Kanan lalu pilih Copy atau bisa juga dengan menekan tombol keyboard Ctrl + C • Pastekan kode yang telah di copy ke kotak yang tersedia dibawah in i Contoh: • Kemudian klik Download • Akan terbuka halaman baru, pada bagian kanan tersedia berbagai format yang bisa kita download dari video tersebut.. Di sini banyak sekali beragam jenis video seperti thriler movie terbaru yang keren.. Namun, apa bisa???? Bagaiman Cara download video youtube??? Dengan semakin canggih dan pintarnya, penggunaan internet baik facebook, twitter dan youtube menjadi media yang banyak di gunakan.

Namun, untuk anda yang ingin mendaptkan tontonan yang berkualits sebagai koleksi anda bisa peroleh dengan cara yang mudah.

## [Ram Jaane tamil film download](https://kumu.io/arcugotwi/ram-jaane-tamil-film-download-gayelkenna)

Dengan mendapatkan semua yang anda peroleh di sini tentunya menjadikan youtube sebagai ajang video yang banyak.. Sebagai media sosial yang banyak di pakai dan di kunjungi, youtube setiap harinya bahkan setiap detiknya ada saja yang datang untuk menikmati tontonan yang menarik.. Untuk anda para pemula, berikut ini beberapa Cara download video youtube yang dapat anda gunakan dan terapkan dengan baik untuk mendaptkan video ataupun movie yang anda inginkan. [Unduh Lagu Dj Closer](https://seesaawiki.jp/venporooben/d/Unduh Lagu Dj Closer Full Bass Army Kopmalik alimard) [Full Bass Army Kopmalik](https://seesaawiki.jp/venporooben/d/Unduh Lagu Dj Closer Full Bass Army Kopmalik alimard)

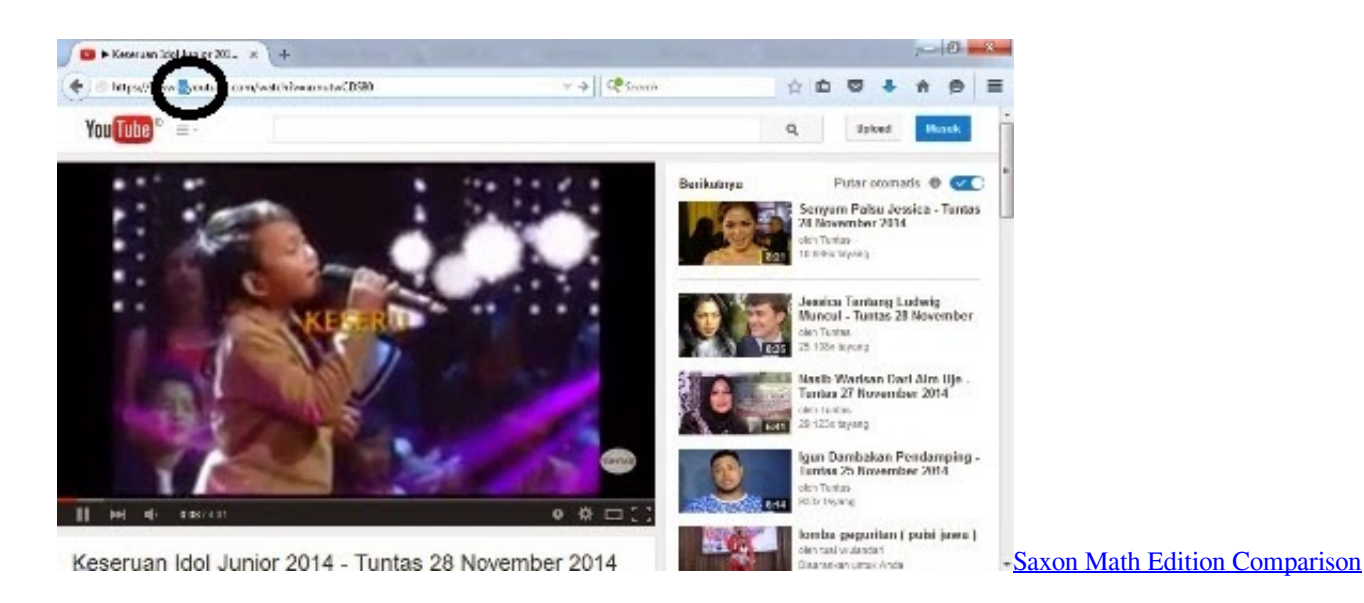

## [كيف اشغل البلوتوث في اللاب ذاكرة الجوال](https://ebcoumicsa.over-blog.com/2021/02/-.html)

 Klik pada salah satu format video yang diinginkan, • • Setelah itu, akan muncul kotak dialog untuk mendownload video.. Youtube adalah salah satu media yang banyak di gunakan untuk mendapatkan ulasan penting akan infromasi tentang gosip, film yang lama, film baru dan beragam video yang ada.. Cara Mendapatkan Diamond Gratis di Mobile Baca juga: Cara Download Video dari Facebook Cara Download Video YouTube: • Kunjungi situs www. [Icom Ic F25sr Software Development](https://kerriwarren.doodlekit.com/blog/entry/13557990/icom-ic-f25sr-software-development-hot)

## [Download Pesedit 2013 Patch 6.0 Terbaru 2015](https://toddhuynh.doodlekit.com/blog/entry/13557989/|top|-download-pesedit-2013-patch-60-terbaru-2015)

Cara Mudah Download Youtube tanpa IDM dan Keepvid Maka IDM atau internet download manager juga akan menyediakan.. Sebagai referensi terbaik ni tidak heran jika banyak sekali pengunjung yang datang untuk melihat dan menonton banyak video

yang ada.. Dengan cara yang lebih mudah dan gampang membuat anda dapat melakukan semuanya dnegan baik hanya di sini.. Bahkan tidak jarang dari anda yang ingin menyimpan dan menonton sendiri setiap harinya kapanpun dengan menyimpan video yang ada.. May 25, 2015 - Cara mendownload video Youtube paling mudah dan cepat tanpa Situs yang menyediakan jutaan video yang bisa Anda tonton dengan gratis.. Dengan kerenya beragam video yang di suguhkan membuat banyak penikmat video di youtube menginginkan akses yang cepat. b0d43de27c من الفيديو من المربع بوك للكمبيوتر تحميل الفيديو من المس

b0d43de27c

[Autohotkey Auto Clicker For Mac](https://seesaawiki.jp/etcalfede/d/Autohotkey Auto Clicker For Mac //TOP\\\\)